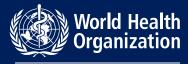

**European Region** 

# **World Health Organization**

## **EURO Photo library**

User guide

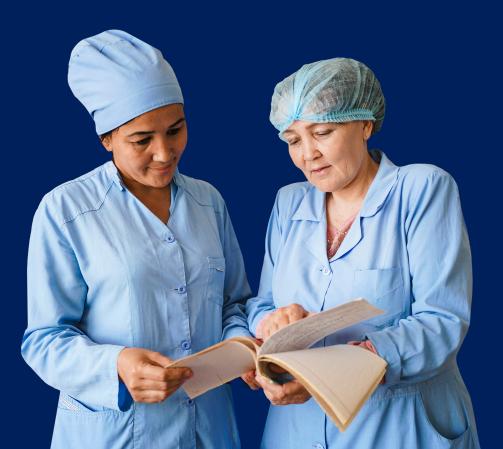

July 2022

# You are WHO staff

Simply login using the WHO Staff Log in (WIMS account) to connect and directly download content. Please refer to the <u>Communications, Identity and Publications (COM</u>) and / or to the <u>Quick guide</u>.

## You are Media

Register <u>here</u> to be granted with download rights for a <u>selection of photos</u>. For any other image, fill out the <u>WHO Permissions Request Form</u> mentioning the Reference number of the image(s), comma separated, example: <u>EU26738</u>

## For all other users

You are not required to register or login to view, search or request download of photographs.

A selection of photos is open for downloading without permissions <u>here</u>. For any other image, fill out the <u>WHO Permissions Request Form</u> mentioning the <u>Reference number of the image(s)</u>, comma separated.

#### How to search

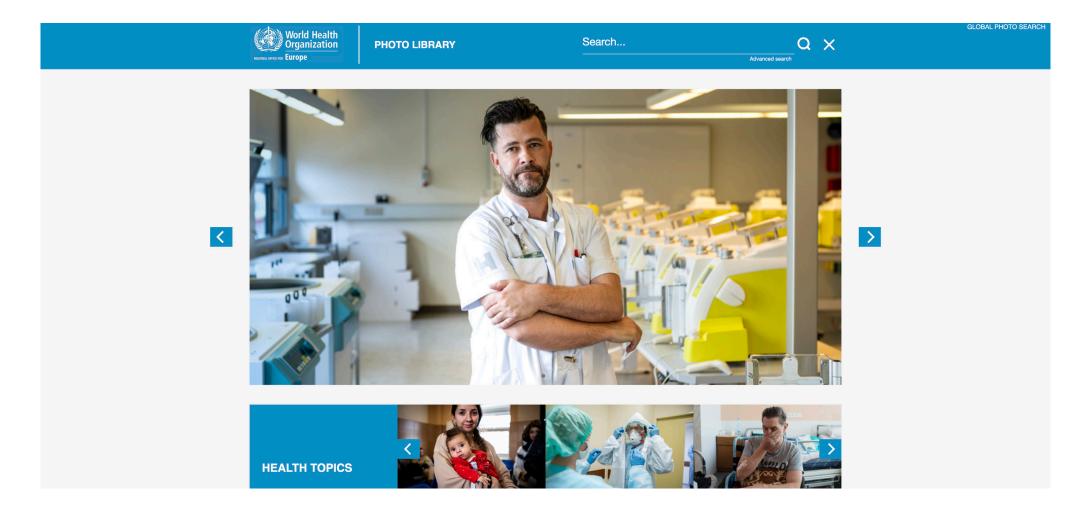

#### **Search by Galleries**

Galleries are organized by subject.

You can navigate and look through the Galleries to find images to illustrate your work.

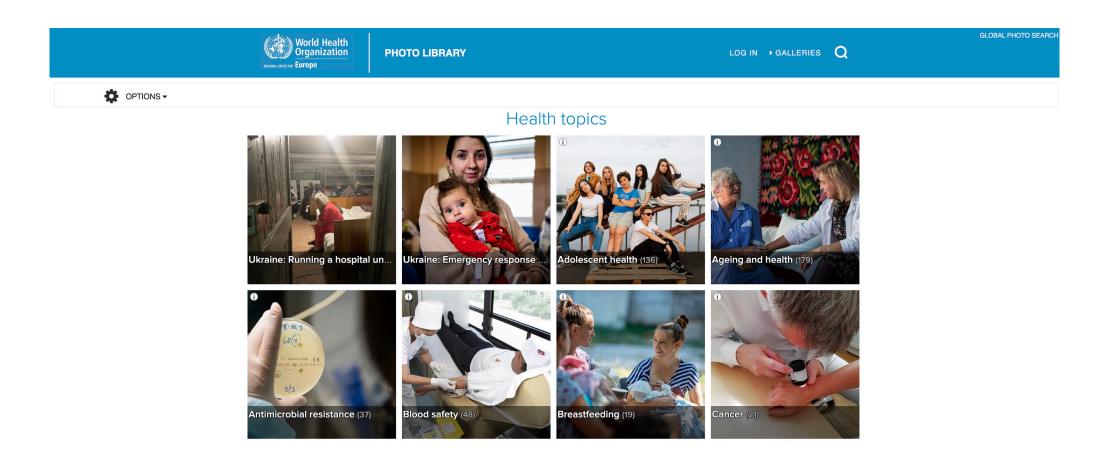

#### Search by keywords

- 1. You may use quick search by entering keyword(s).
- 2. Or use the Advanced search.

|    | World Health<br>Organization<br>Burope | PHOTO LIBRARY | Search | Advanced search | GLOBAL PHOTO SEARCH |  |
|----|----------------------------------------|---------------|--------|-----------------|---------------------|--|
| 1. |                                        |               |        |                 |                     |  |

| Magnization PHOTO LIBRARY Search Q X |  |
|--------------------------------------|--|
| Advanced search                      |  |

| Keywords                             |                   |
|--------------------------------------|-------------------|
| Description (caption)                | Q AI              |
| Reference (comma separated)          | A ADVANCED SEARCH |
| Has consent form                     | ARCH              |
| No consent form                      | # LIGHTBOX        |
| Media                                | ПВО               |
| Any                                  | ~ ~               |
| Horizontal Panoramic Vertical Square |                   |
| Date range                           |                   |
| From To                              |                   |
| Country/area                         |                   |
| Any                                  | ~                 |
| File type                            |                   |
| Any                                  | ~                 |

#### **Search results**

|                             | World Health<br>Organization<br>RECORD CONTROL EUROPE | PHOTO LIBRARY | LOG IN GALLERIES $Q$                                                                                            | GLOBAL PHOTO SEARC                                                                                                    |
|-----------------------------|-------------------------------------------------------|---------------|----------------------------------------------------------------------------------------------------|----------------------------------------------------------------------------------------------------|
| Keywords                    |                                                       |               |                                                                                                    |                                                                                                    |
| covid-19                    | Sort by Date added -                                  |               |                                                                                                    | 650 results                                                                                                    |
| Description (caption)       | Hudesongi                                             |               |                                                                                                    |                                                                                                    |
| Reference (comma separated) |                                                       |               |                                                                                                    |                                                                                                    |
| Has consent form            |                                                       |               |                                                                                                    |                                                                                                    |
| No consent form             |                                                       |               |                                                                                                    |                                                                                                    |
| Media                       |                                                       |               | REPUBLIC STREET                                                                                                 |                                                                                                    |
| Any                         |                                                       |               |                                                                                                    | and a second second sec |
|                             | +                                                     |               |                                                                                                    |                                                                                                    |
| Horizontal Panoramic        |                                                       |               |                                                                                                    |                                                                                                    |
| Vertical                    | 2                                                     |               | 1 132 -                                                                                                    |                                                                                                    |
| Square                      |                                                       |               |                                                                                                    |                                                                                                    |
| Date range                  |                                                       |               |                                                                                                    |                                                                                                    |
| From To                     |                                                       |               | Car to Line                                                                                                    |                                                                                                    |
|                             | T Passaulle                                           |               |                                                                                                    | H HI HI HI HI                                                                                                    |
| Country/area                |                                                       |               | Coleman De II                                                                                                   |                                                                                                    |
| Any                         |                                                       |               |                                                                                                    |                                                                                                    |
| File type                   |                                                       |               | The second second second second second second second second second second second second second second second se |                                                                                                    |
| Any ~                       |                                                       |               |                                                                                                    |                                                                                                    |
| Contributor                 |                                                       |               |                                                                                                    | a Dente Ida                                                                                                    |
| Any                         |                                                       |               |                                                                                                    |                                                                                                    |
| Credit                      |                                                       |               |                                                                                                    |                                                                                                    |
|                             |                                                       |               | REARER                                                                                                    | the second second                                                                                                    |
| File name                   |                                                       | 7             |                                                                                                    |                                                                                                    |
| SEARCH                      | 0                                                     |               |                                                                                                    |                                                                                                    |
|                             |                                                       |               |                                                                                                    |                                                                                                    |

#### **Download request**

Complete the <u>WHO Permissions Request Form</u> and list the **REFERENCE NUMBER** (unique identifier) of the images you wish to use, separated by a coma. Example: EU53770, EU53771

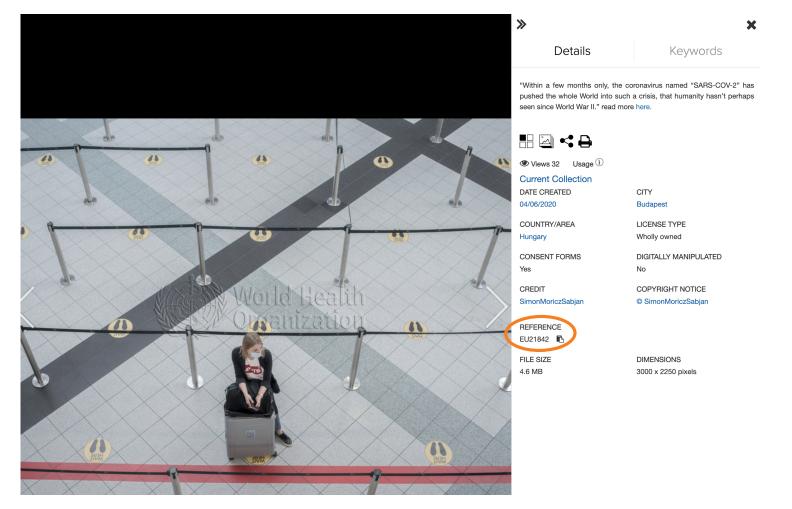

#### How to share the preview of a photo

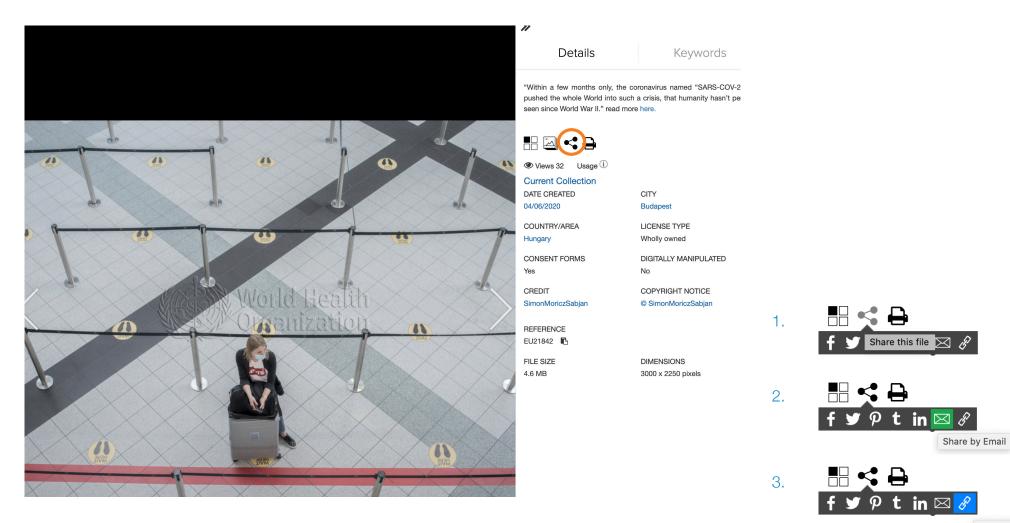

Copy Link

#### **Global photo search**

Download rights are managed by the administrator of the selected platform.

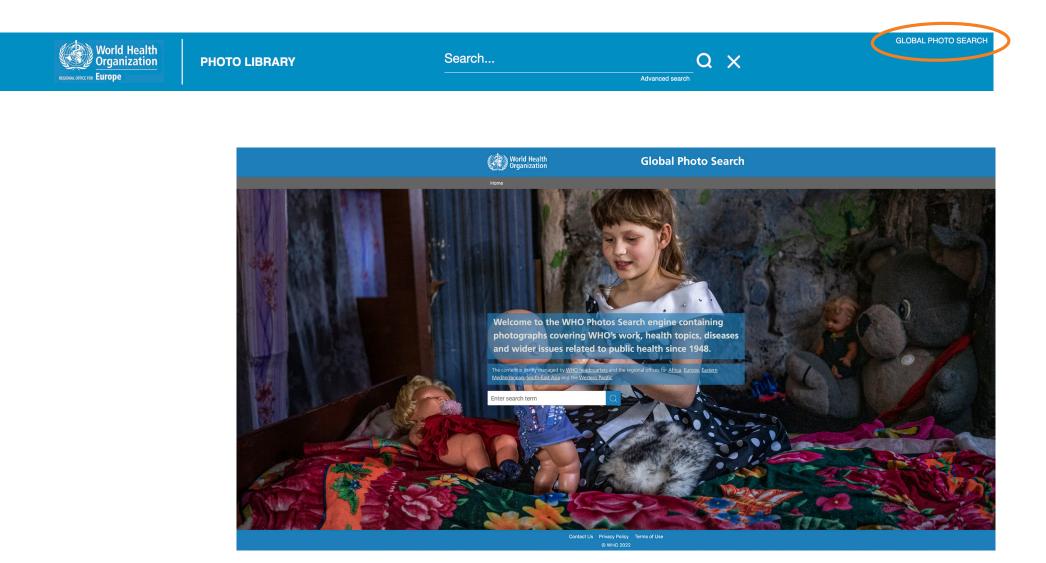

# If you wish to create a lightbox to facilitate the sharing of photos, please contact us for the step by step guide at <u>euphotos@</u> <u>who.int</u>.

# If you require any further assistance of information, do not hesitate to conctact us. We are always happy to help.

The WHO Photo Library is managed by Communications, Identity and Publications (COM).